## **Bedienungsanleitung - 002**

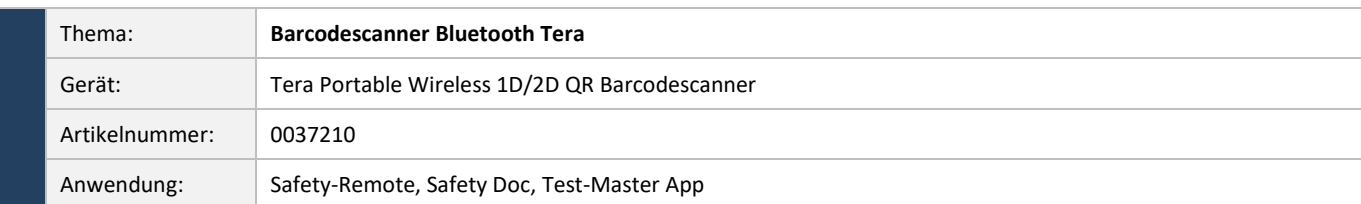

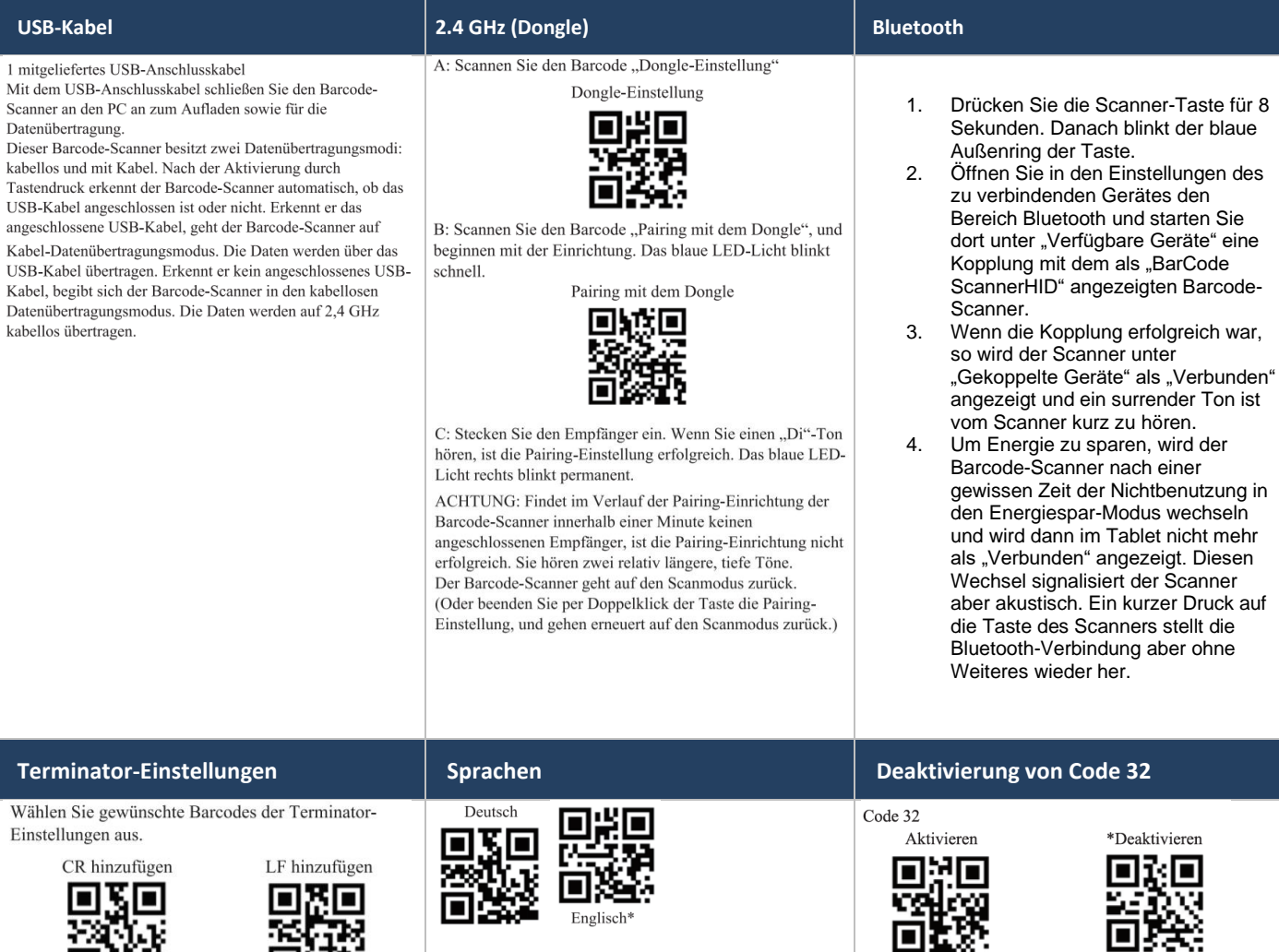

\*Bei Barcodes vom Typ "Code 128", kann es zu einem Konflikt kommen, wenn "Code 32" aktiviert ist

回期

æ

**SAFETYTEST** 

## **Werkseinstellungen**

CR+LF aufheben

Arbeitet der Barcode-Scanner durch versehentliches Scannen falscher Einstellungsbarcodes nicht mehr wunschgemäß, lesen Sie bitte den Barcode "Werkseinstellungen" und setzen damit den Barcode-Scanner auf Werkszustand zurück.

TAB hinzufügen

Werkseinstellungen

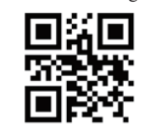